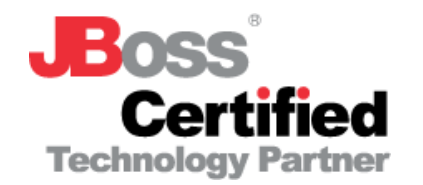

#### Israel JBoss User Group

Session 02 / 5.6.2006

# Open Source in Real Life

#### By : Guy Ben-Porat, Digitool Team Leader "Ex Libris"

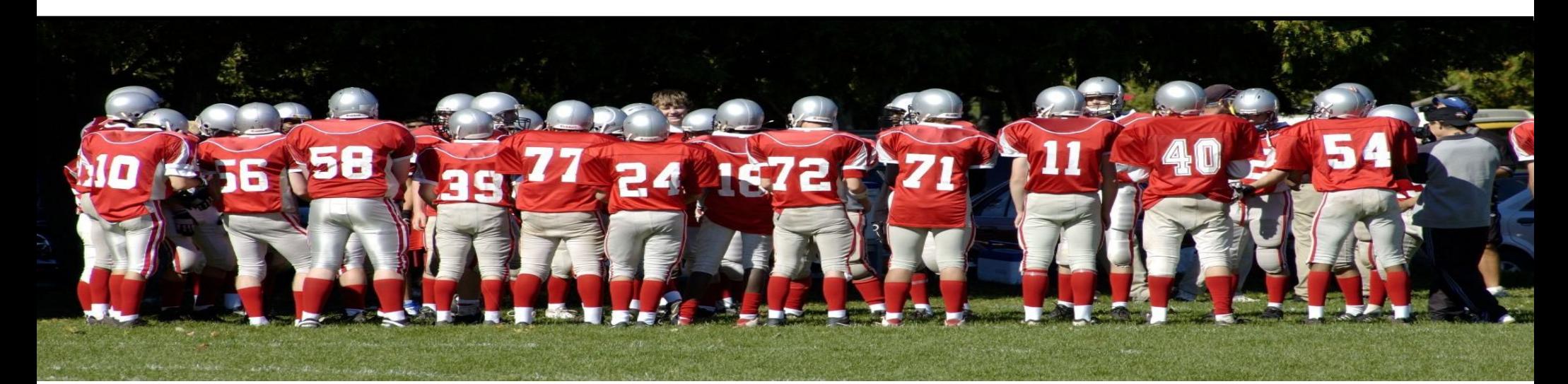

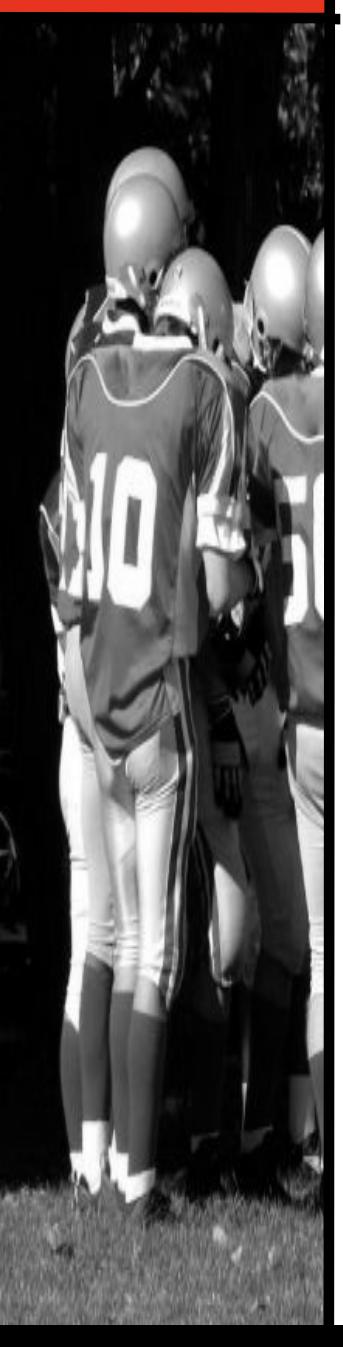

## One Slide about Ex Libris

- $\triangleright$  The development of the Ex Libris ALEPH<sup>®</sup> system commenced in 1980
	- Leader in Industry Standards
	- Ex Libris Worldwide
		- » Ex Libris is represented in 27 countries across six continents
		- » Customers span over 50 countries
		- » More then 1000 installations
	- Ex Libris Products
		- » Aleph, Digitool
		- » MetaLib & SFX
		- » Verde

Hosted by Tikal | 2 | www.tikalk.com

## And one slide about DigiTool

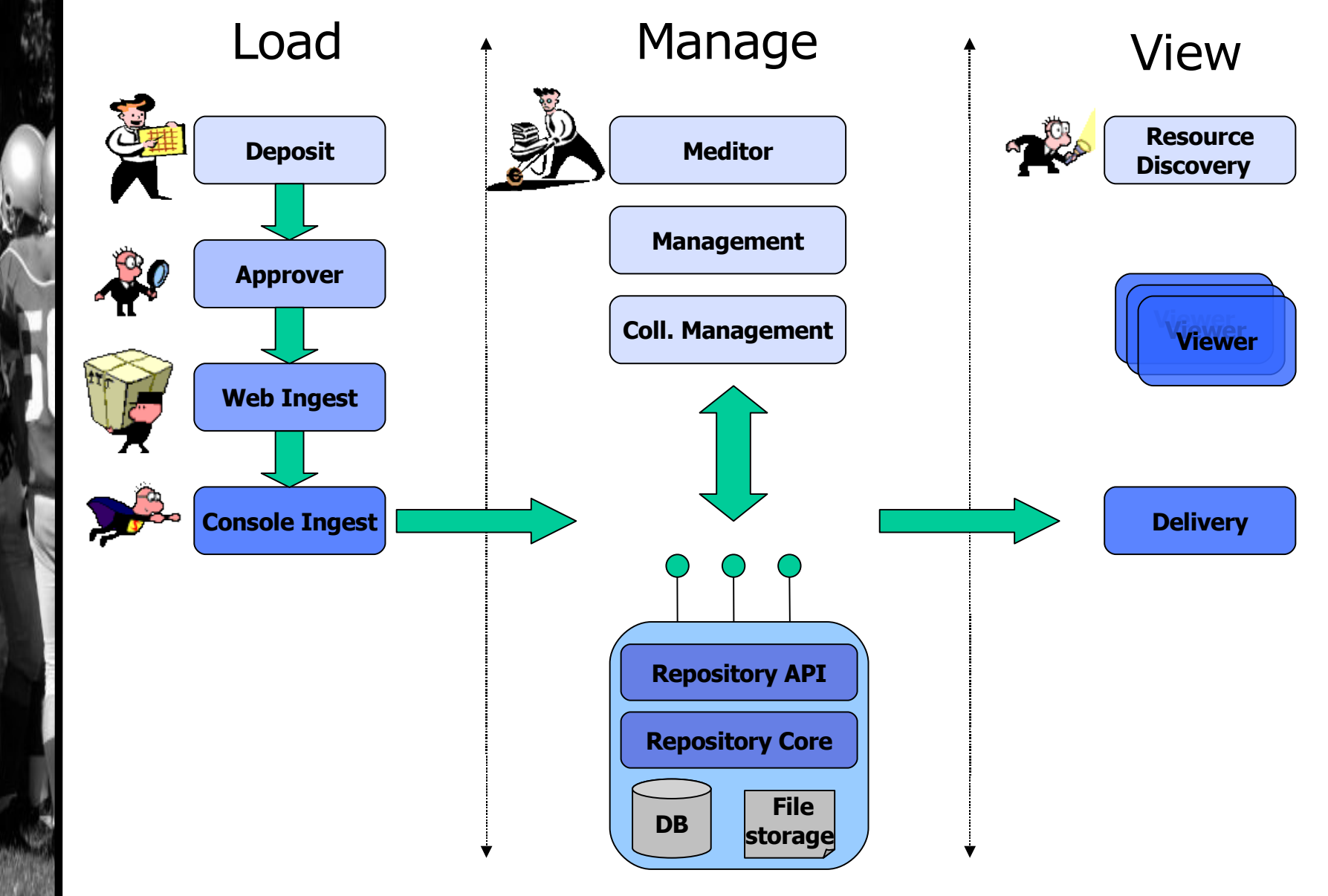

Is ra

#### Two years ago . . .

- Ex Libris decided to move to new technologies
- Making decisions

Is ra

- $\rightarrow$  . Net or Java ?  $>$  that was easy J A V A!
- » IBM, SUN, BEA, Open Source ? After two months of pilots and POC's –> Open Source
- OK, Open Source! Now what ?
	- » Struts, JSF, SPRING ?
	- » JBOSS, RASIN, TOMCAT ?
	- » Hibernate, Entity Bean, TopLink ?
	- » JAXB, XmlBeans ?
- Who is going to select the right frameworks, and integrate them into a working development/runtime platform ?

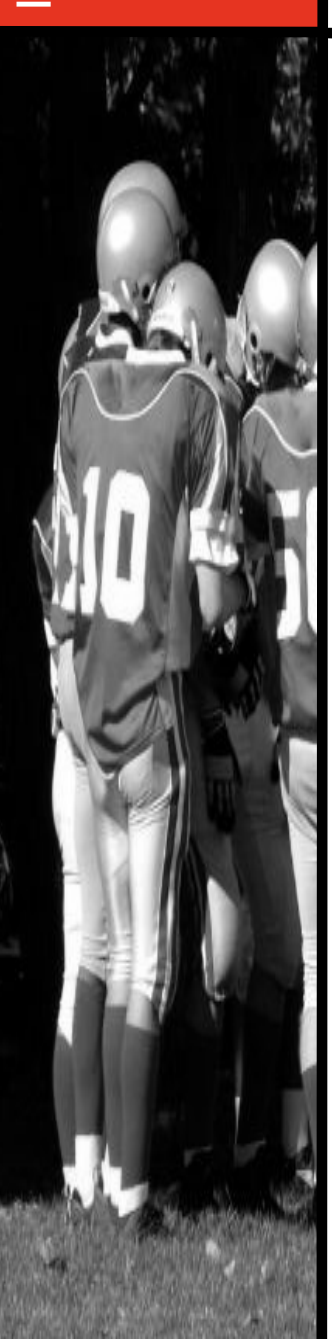

### Two years ago . . .

- We wanted to go with open source components, but didn't want to spend time preparing the development/build environment.
- We wanted to start with our own (Ex Libris) business logic from day zero.
- We've used already integrated open source based environment that includes.
	- » The common open source frameworks (struts, hibernate etc…)
	- » A build system
- The entire environment Eclipse, JBoss & project source is placed in CVS – This makes the process of preparing a developer computer very easy.
	- » Checkout the CVS module
	- » Run a script
	- » voila! You have a ready to work project environment

## During the first year …

- About ten developers worked in Digitool project
- The project was developed on Windows, build and tested on Linux & Sun
- We use
	- » oracle as database, JBoss as AS
	- » Hibernate as persistence layer, xmlbeans as xml parser
	- » Axis as web services frameworks
	- » Quartz as jobs scheduler
	- » Using Struts we develop six multilingual web interfaces.
- Integration
	- Bi directional communication with the legacy part of the project
	- » Third-party j2EE modules
	- » Native code modules

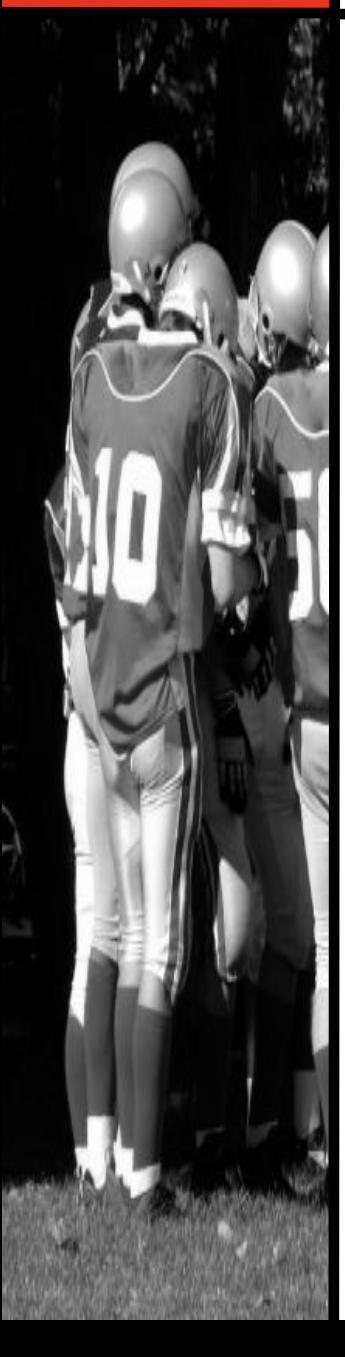

#### **Architecture**

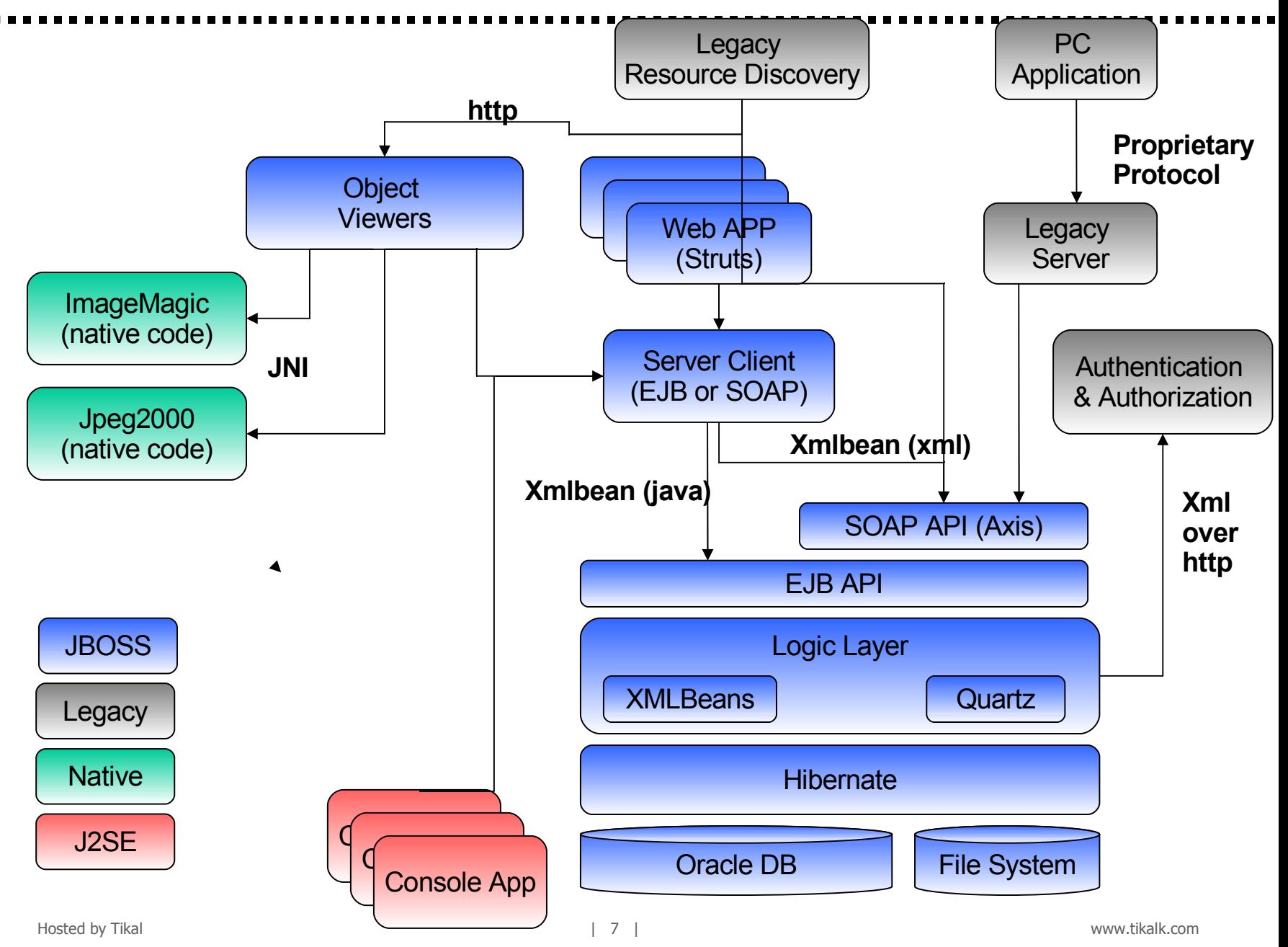

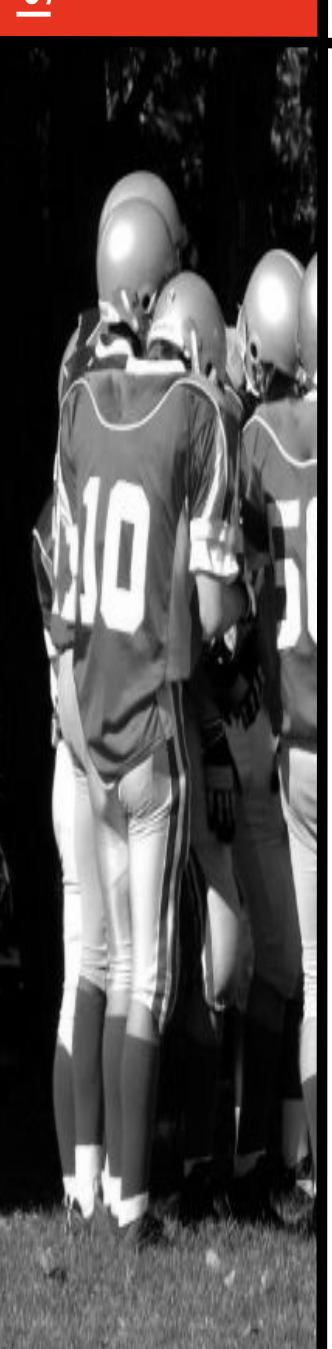

### Problems …

- ▶ We faced & solved some application logic problems (not ones that should interest the JBUG forum...).
- ▶ We faced some common problems, that I would like to share with you.

## Hibernate schema

The problem

Is ra

- » The database schema that Hibernate generates was too simple, with no granularity.
- » We need create/drop script for each table
- » We need create/drop script for each index
- We need to control some Oracle specific attribute (e.g. table space size)
- The solution
	- » we create a new hibernate SchemaExportTask
	- » The new task is fully integrated with Hibernate and the build process.
	- » The new task outputs several SQL scripts for each table, the scripts have some place holders for Oracle specific attributes.

## Basic Configuration

The problem

Is ra

 $\overline{\mathsf{e}}$ മ  $\Box$  $\bm{\mathsf{C}}$ 

- » We almost have a product, how we package it?
- » How our customer set some basic parameters
	- Server Port
	- Database connection parameters
	- Working with SSL or not
	- etc.
- » Our customer can't deal with jboss configuration file.

#### The solution

- » We develop a script that merge attributes from single configuration file – global.properties, with jboss template configuration files.
- » Our customer need to edit the file and run the set\_global script.
- $H{\rm (B)}$   $H{\rm (B)}$   $H{\rm (B)}$   $H{\rm (B)}$   $H{\rm (B)}$   $H{\rm (B)}$   $H{\rm (C)}$   $H{\rm (D)}$   $H{\rm (D)}$   $H{\rm (D)}$   $H{\rm (D)}$   $H{\rm (D)}$   $H{\rm (D)}$   $H{\rm (D)}$   $H{\rm (D)}$   $H{\rm (D)}$   $H{\rm (D)}$   $H{\rm (D)}$   $H{\rm (D)}$   $H{\rm (D)}$   $H{\rm (D)}$   $H{\rm (D)}$   $H{\rm (D)}$   $H{\rm (D)}$   $H{\rm ($ We found it very useful and use this mechanize for basic

### One year ago …

- The product was released and installed on 30 sites
- Now we faced new problems
	- » Dealing with two product versions.
	- » A service pack should be distributed once a month.
- Dealing with two versions wasn't a real problem we used CVS branch and tags features
- We developed a PatchTool
	- » In our site we run the PatchTool in "create" mode. The PatchTool outputs a delta of changes for a given base line and head line.
	- » On the customer site we run the PatchTool in "patch" mode. The PatchTool distributes the delta on the customer site.
	- » Dry Run & rollback features are also supported.

Is ra

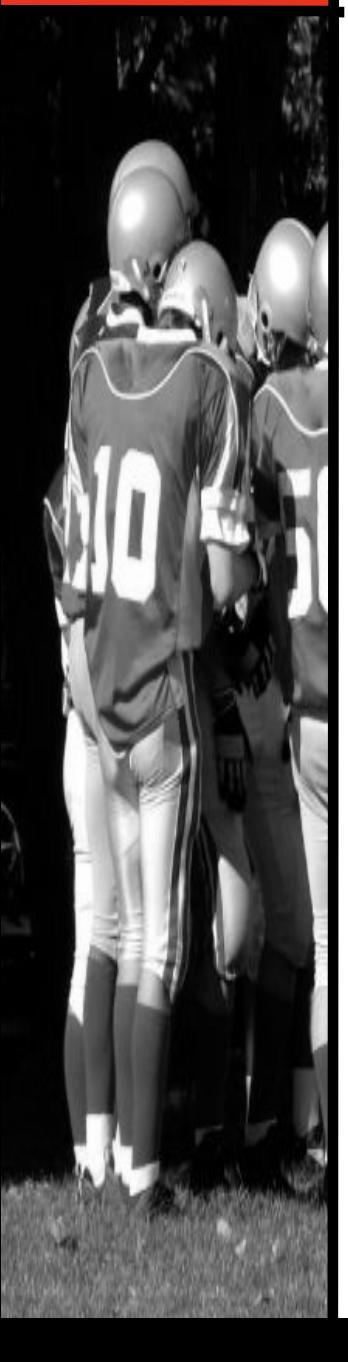

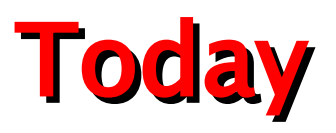

- DigiTool, Verde & Primo products are open source based product.
- In addition to the common open source frameworks we are using
	- » JBPM (JBoss business process management)
	- » Lucene (search engine core)
- Starting a new product environment became a very easy process.
- We are updating the open source suite from time to time.
- We have plans to upgrade to jdk1.5 JBoss 4, Hibernate 3, JSF (instead of Struts)

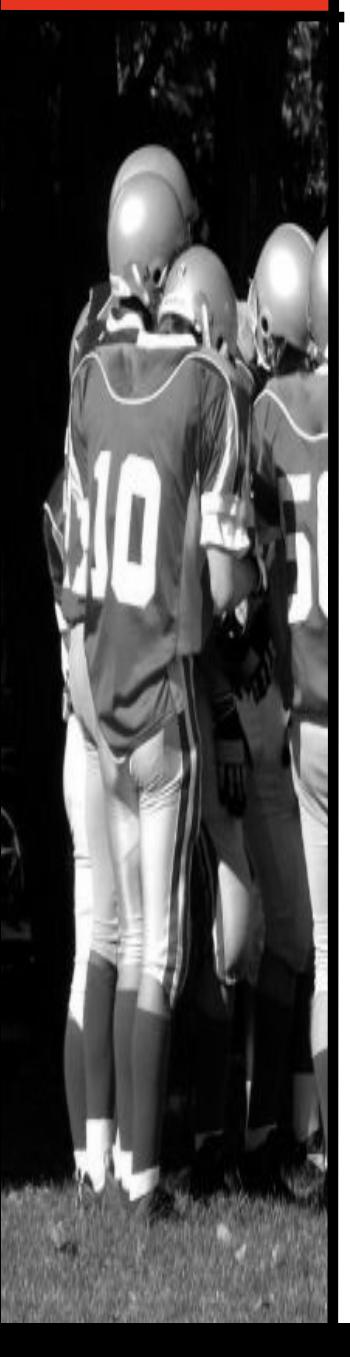

## Selecting open-source was the right solution

- Going back to our decision point selecting open source was the right one.
	- » Paying for development environment when you can get the same (and maybe better) environment for free? Why?
	- » The same goes with running environment paying 3%-5% to Bea or IBM for each customer installation, why ?
	- » Open source community is increasing every day, knowledge exists all over the Internet
	- » More and more open source goodies are available for us to use, integration is usually simple.
	- » Hiring a developer that has experience with open source (Eclipse, JBoss) is easier then finding one with experience on other platforms.
	- » We found that our customers have no problem with us basing our products on open sources.
	- We feel more flexible for changes because we are using open source (e.g. moving from one Java IDE to another)

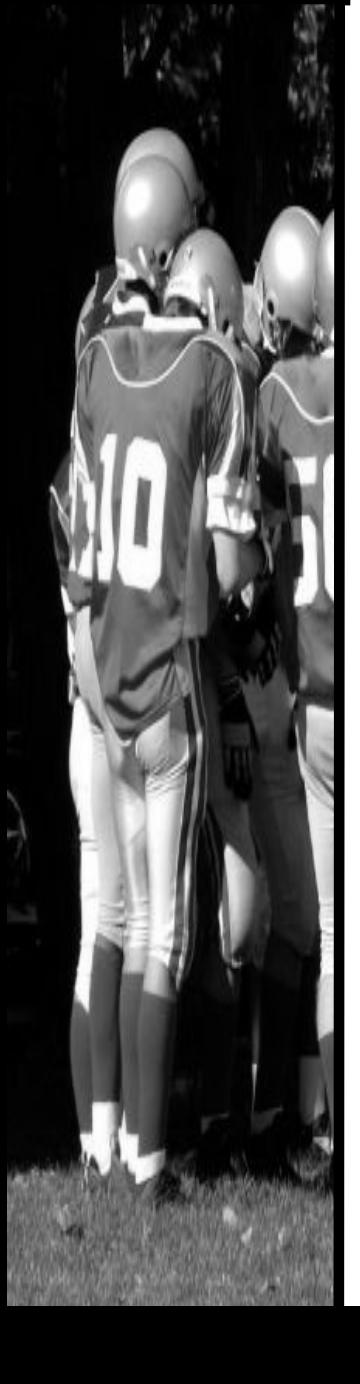

## ? Questions ?

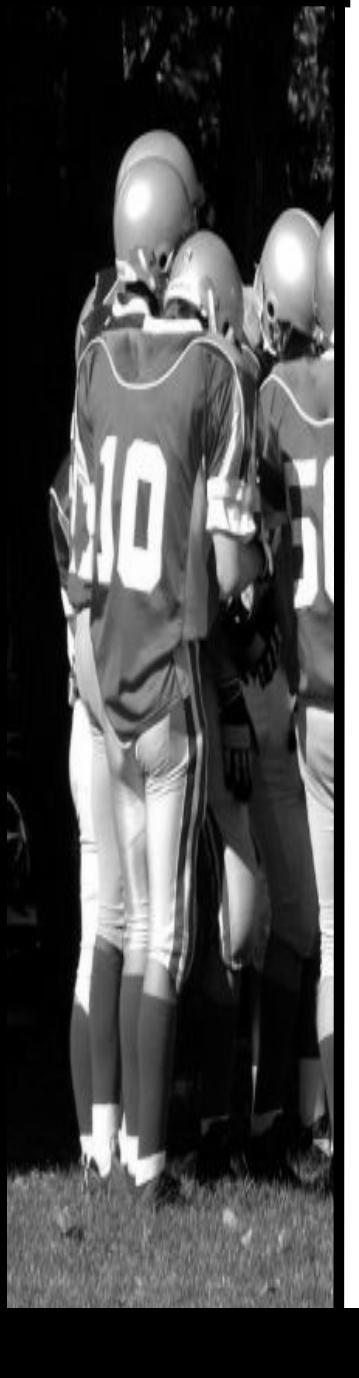

## ! Thank You !